Тема: «Унформатики»<br>Пема: «Ун<del>ибенвже</del>дящей и исходящей документации в адвокатской палате» МИНИСТЕРСТВО ОБРАЗОВАНИЯ ОРЕНБУРГСКОЙ ОБЛАСТИ **ГОСУДАРСТВЕННОЕ АВТОНОМНОЕ ПРОФЕССИОНАЛЬНОЕ ОБРАЗОВАТЕЛЬНОЕ УЧРЕЖДЕНИЕ «ОРЕНБУРГСКИЙ КОЛЛЕДЖ ЭКОНОМИКИ И (ГАПОУ СПО ОКЭИ)**

> *Разработчик: Бабков М.И. Руководитель: Шапуленкова Л.Н.*

#### Минимальные требования к техническому и программному обеспечению

- материнская плата;
- процессор: Intel PentiumIV 2.4 GHz;
- оперативная память: 512 Mb;
- видеокарта 512 Mb;
- жесткий диск: 80 Gb;
- дисковод для CD-DVD дисков;
- SVGA монитор с диагональю 17 дюймов;
- Клавиатура;
- мышь.

Для функционирования АС на компьютере пользователя должна быть установлена операционная система Windows'ХР, со всеми необходимыми драйверами устройств, Microsoft Office Access 2003, Microsoft Office Excel 2003 и Borland Delphi 7.

## Функциональная модель, уровень А-0

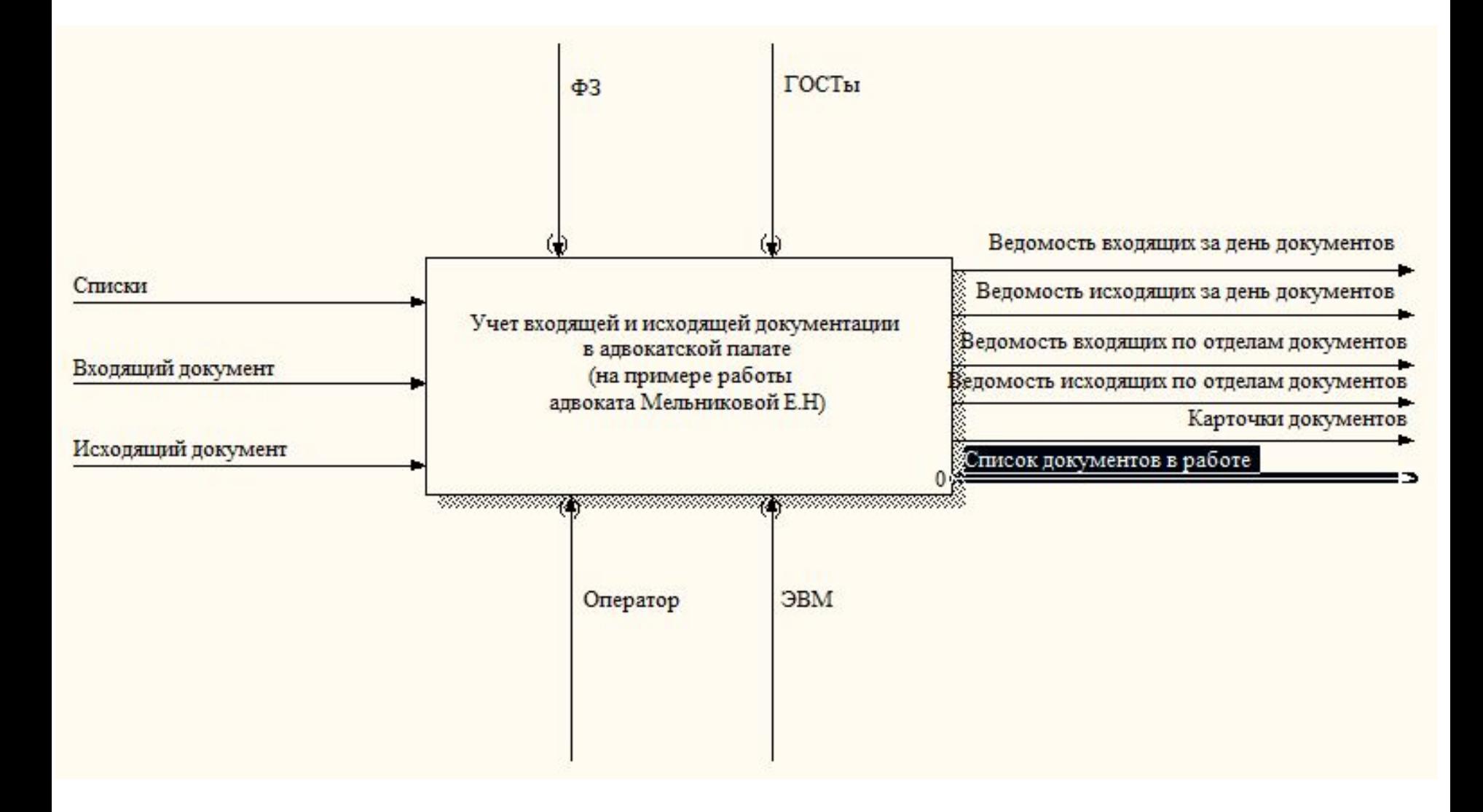

## Функциональная модель, уровень А0

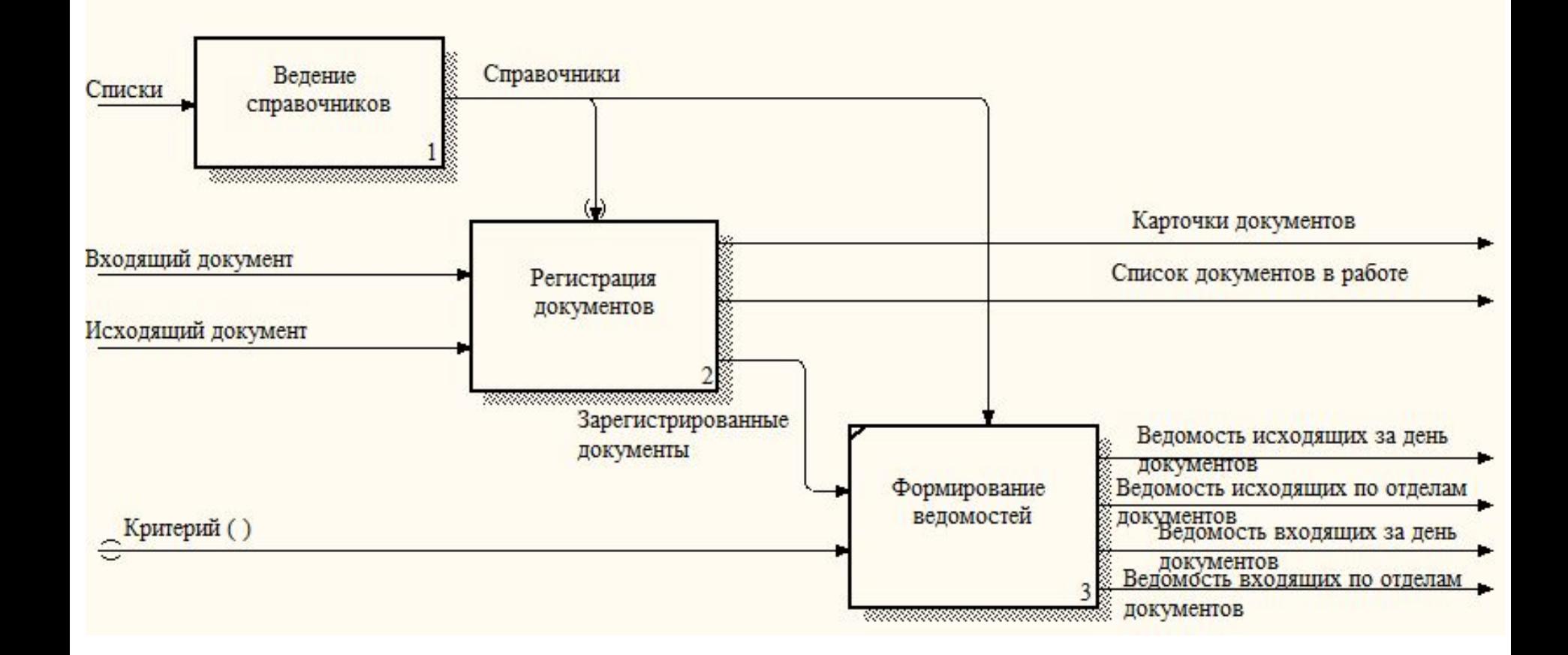

## Функциональная модель, уровень А1

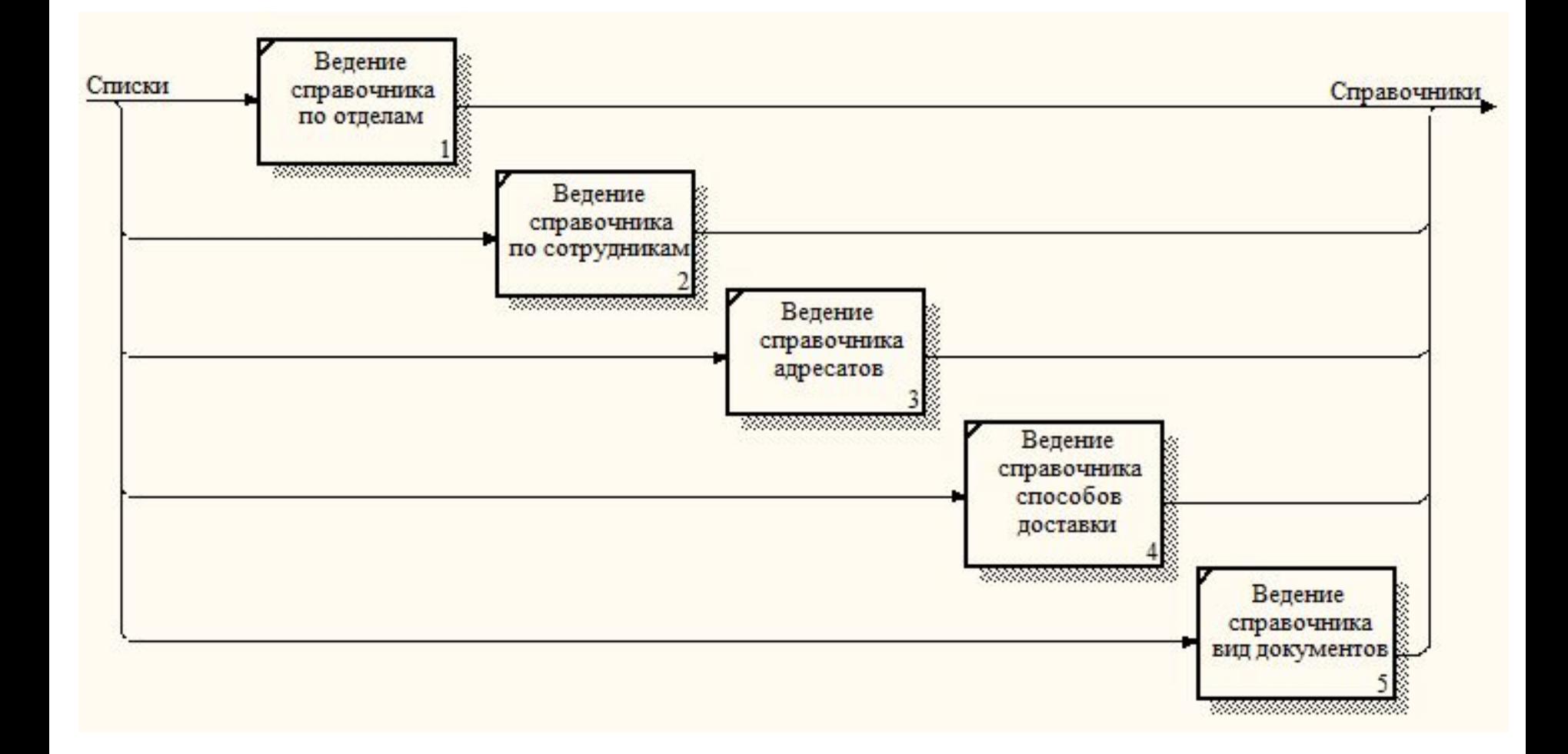

## Информационная модель

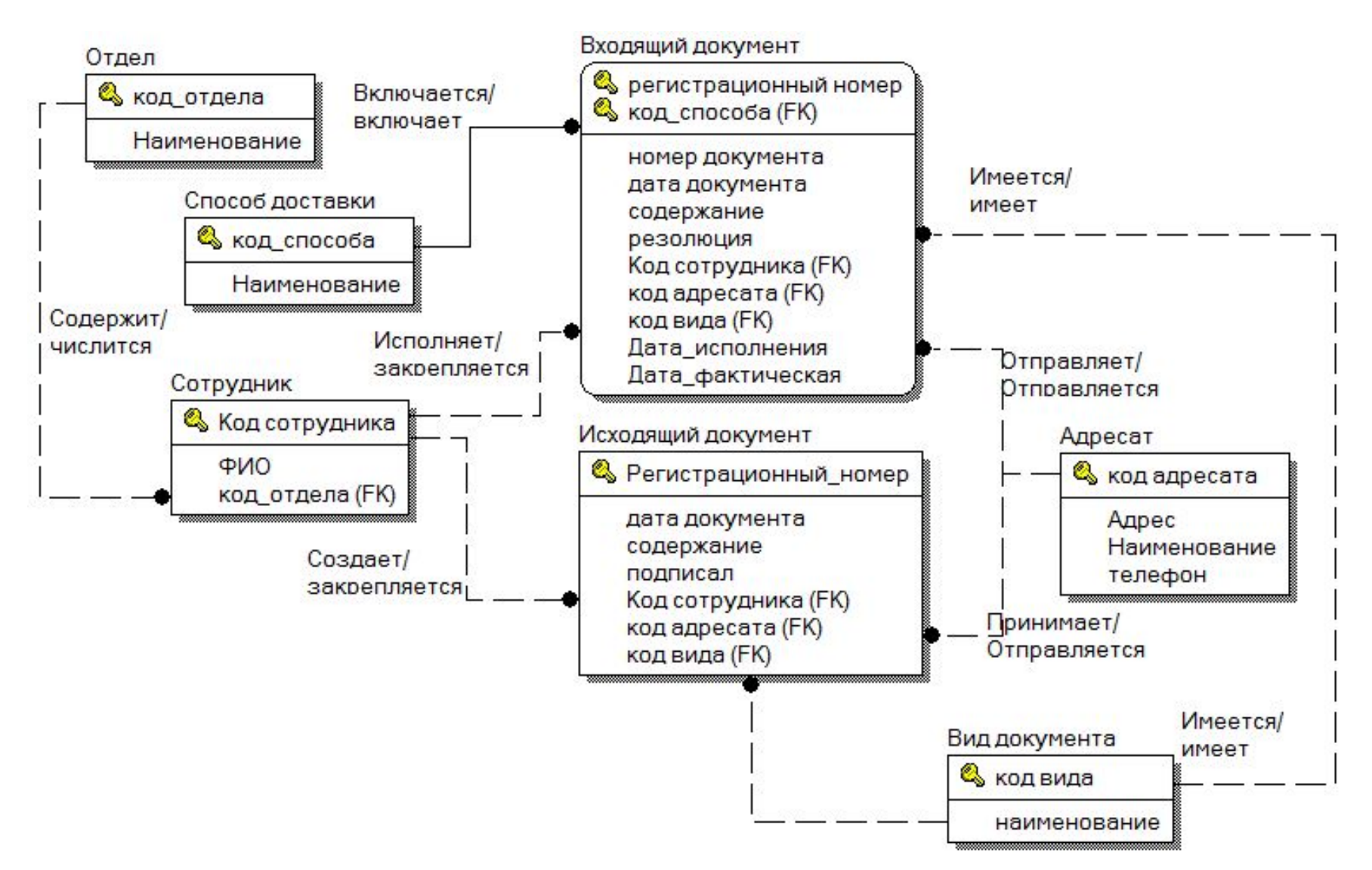

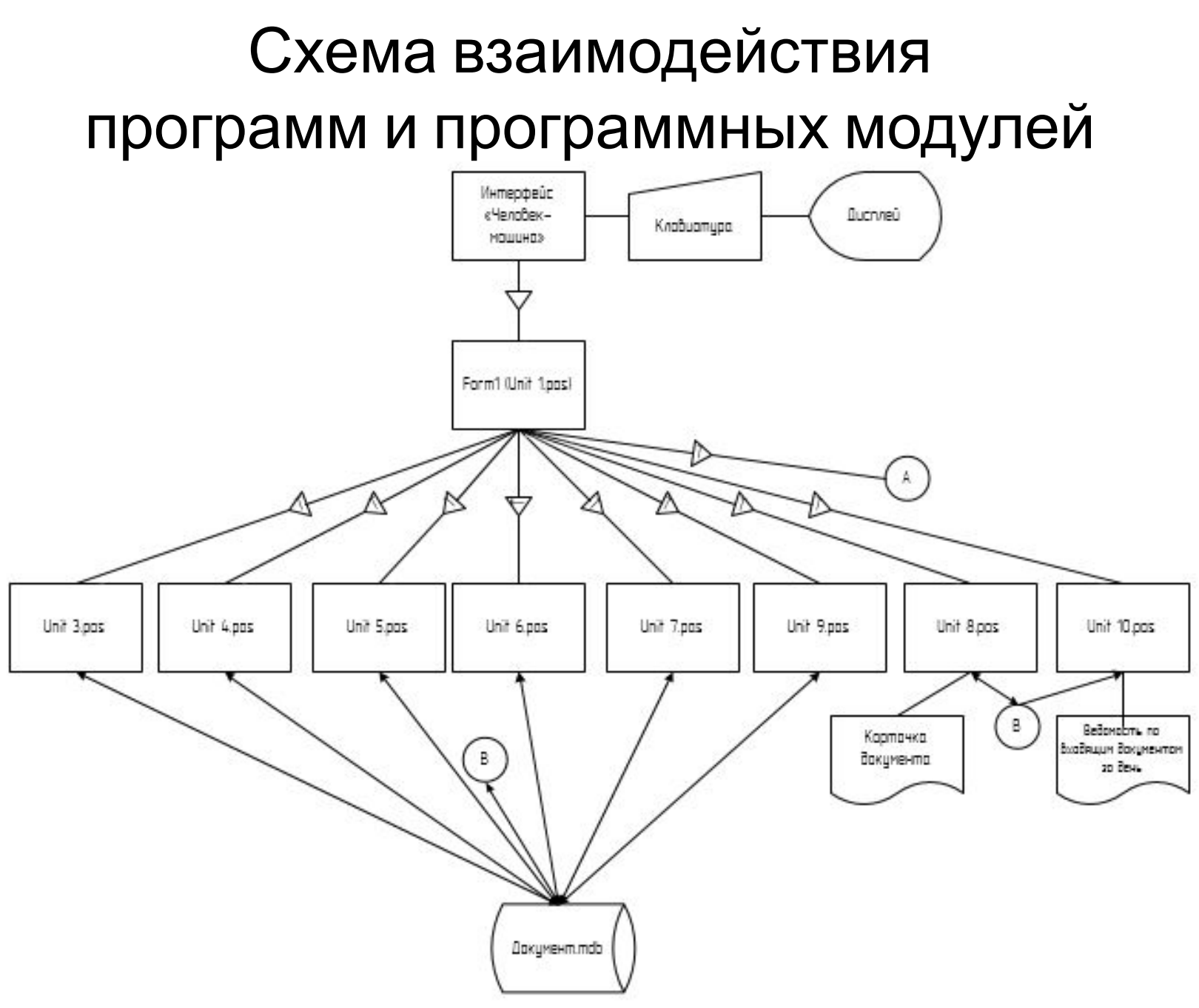

#### Схема взаимодействия программ и программных модулей

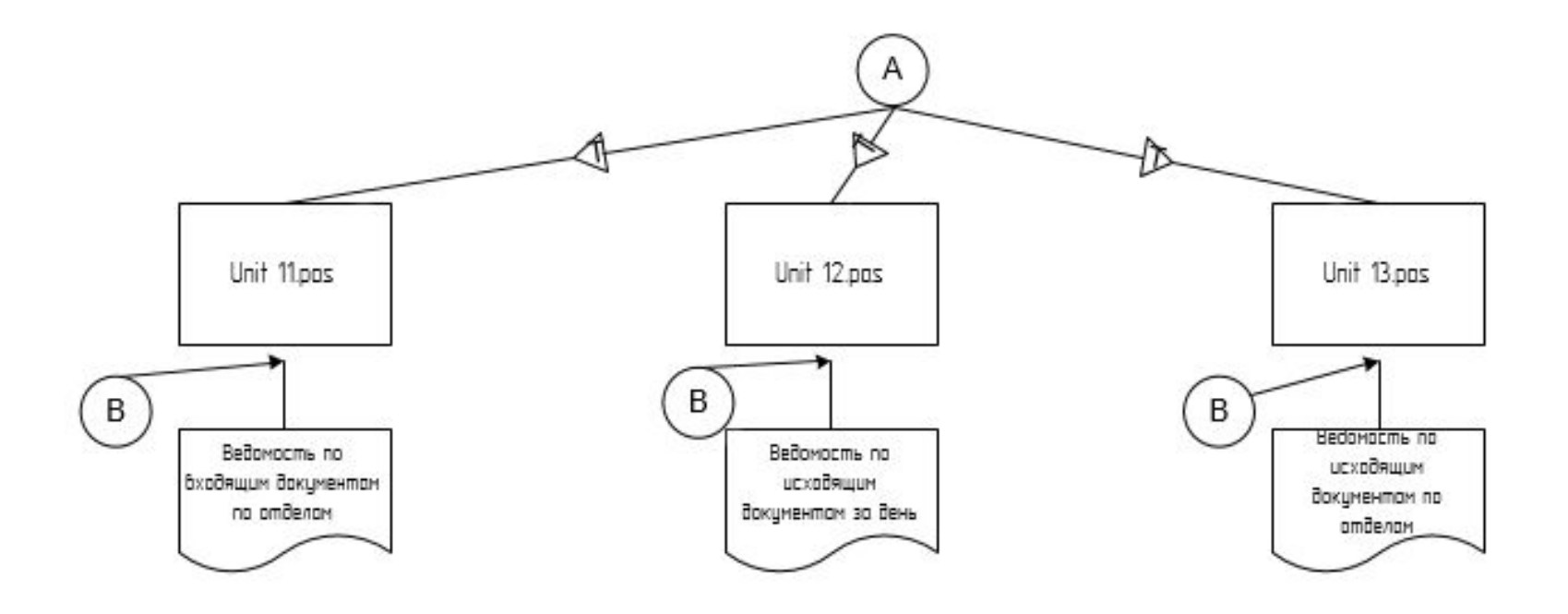

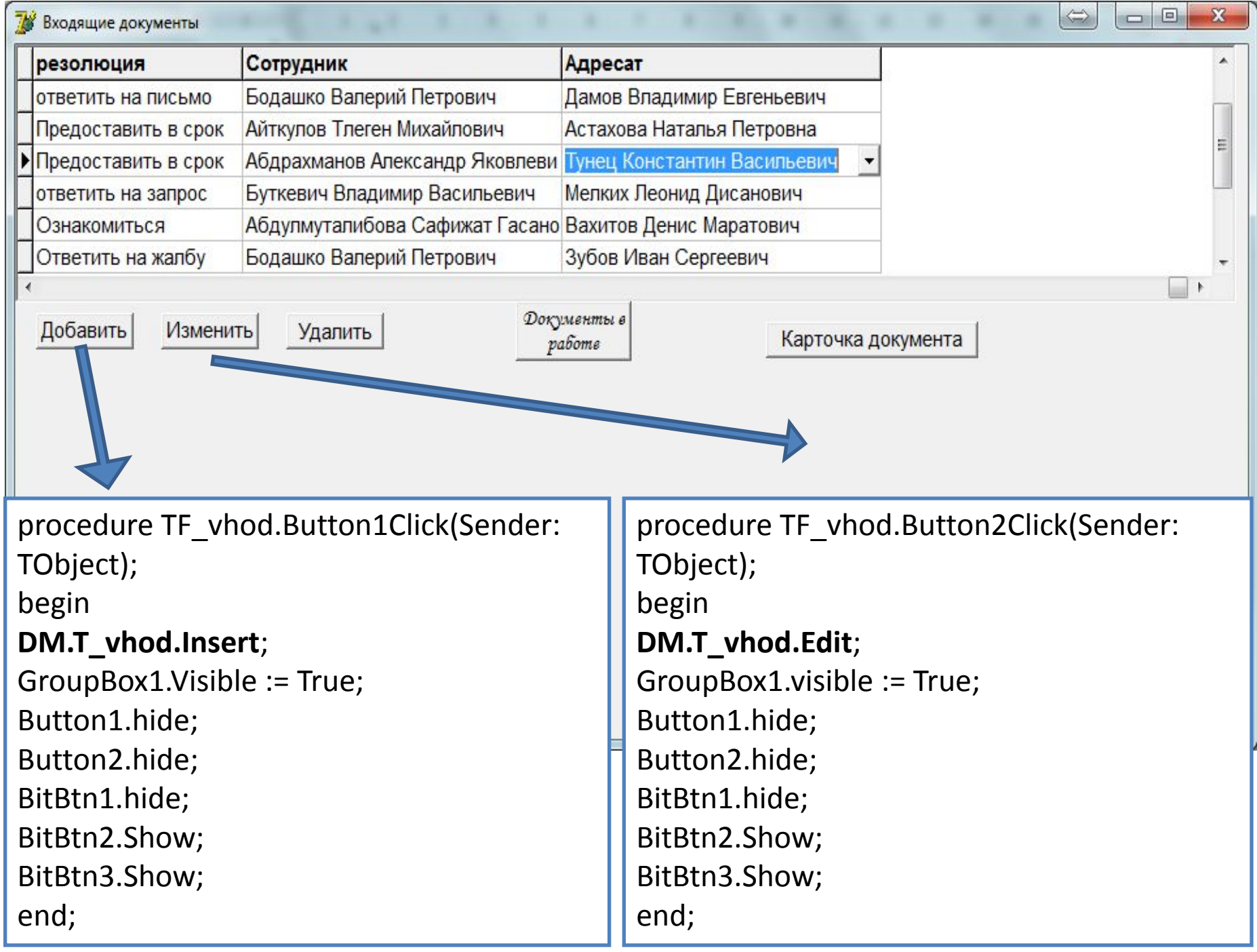

# Спасибо за внимание!